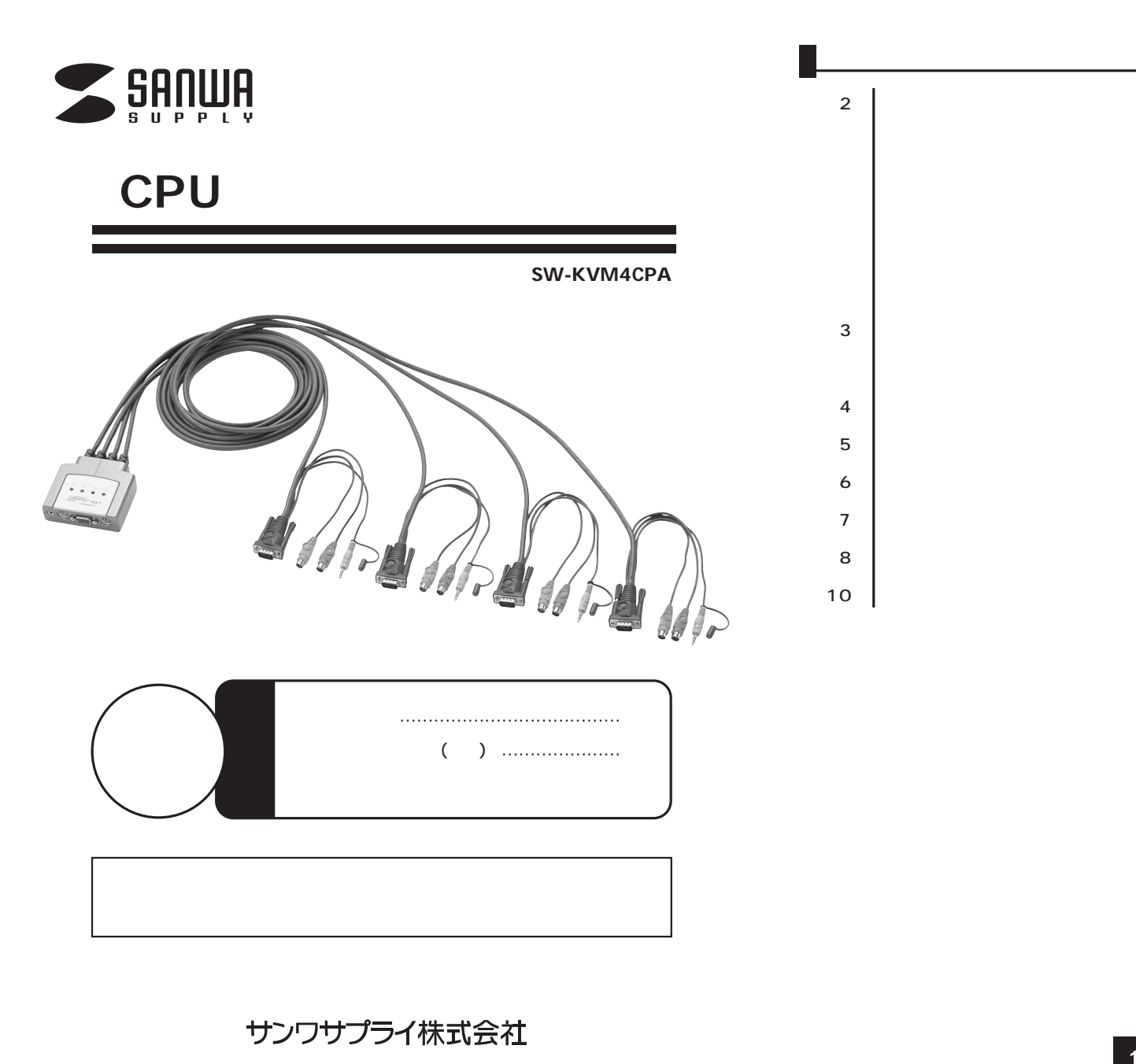

## 2 3 4 5 6 **●安全にお使いいただくためのご注意(必ずお守りください)**

7 8 10

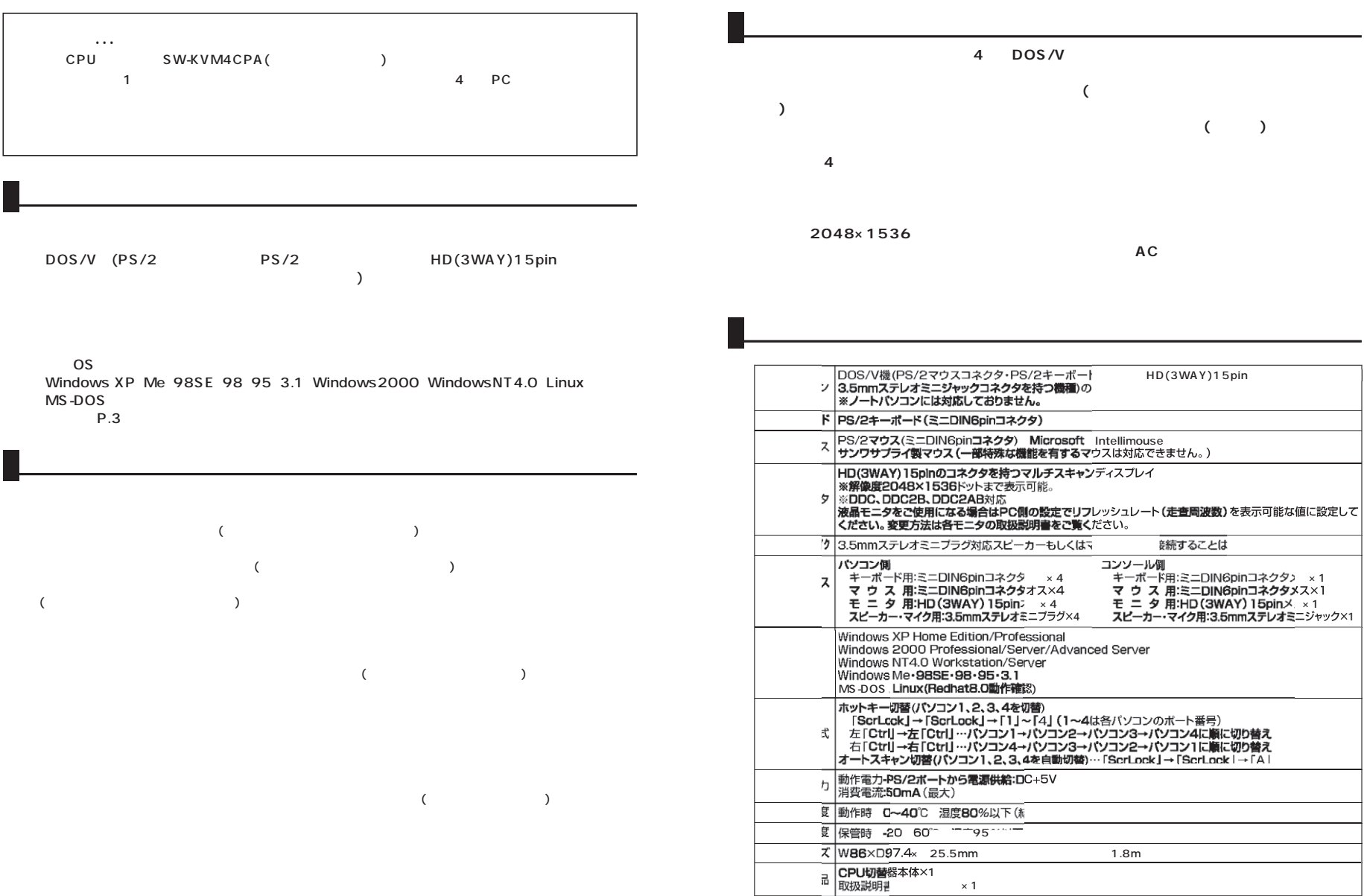

**2**

**3**

 $\times$  1

**再起動(リブート)時にポートを切**

**レス** 。 × 1<br>**ミニ**ジャック×1

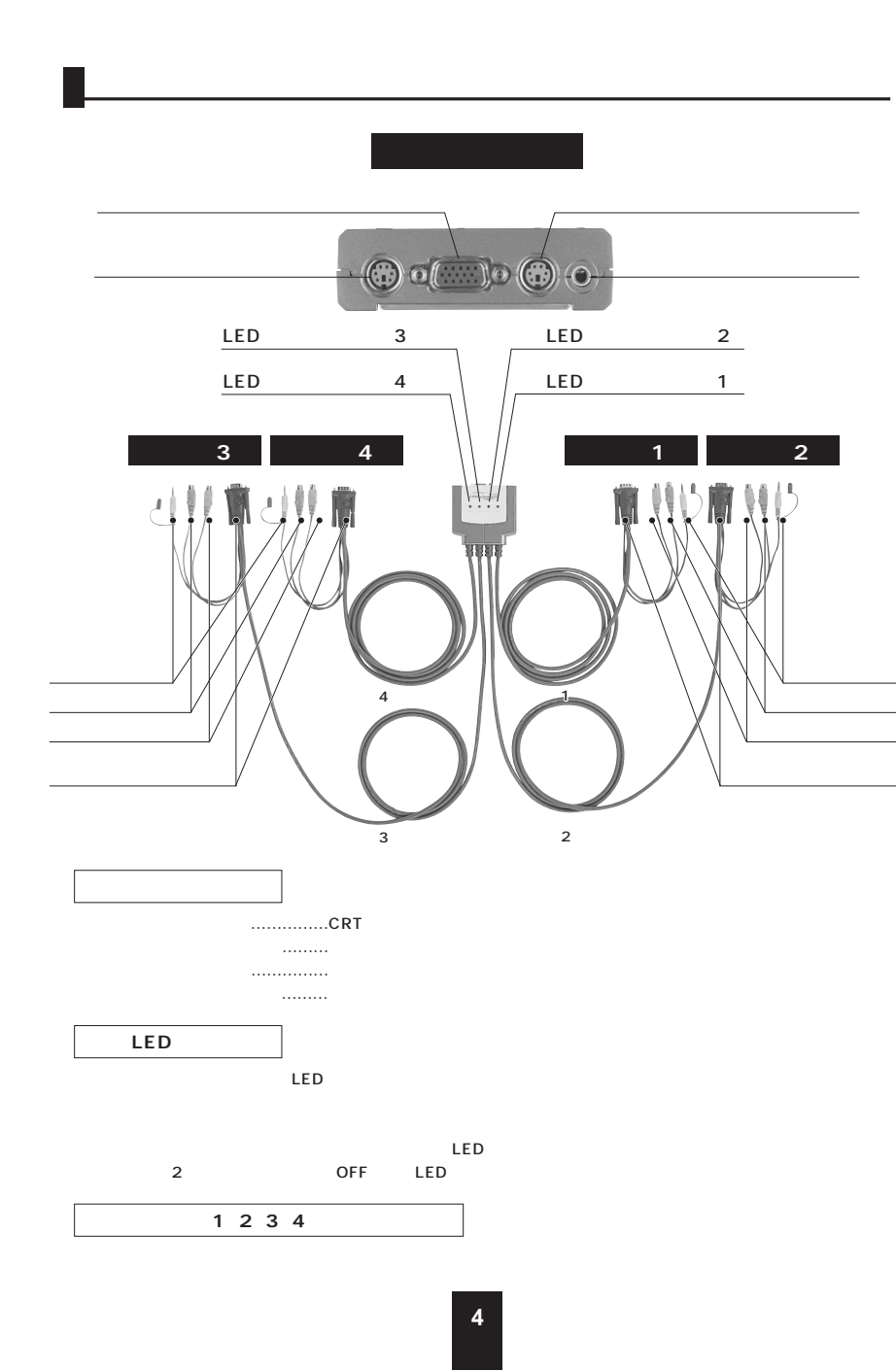

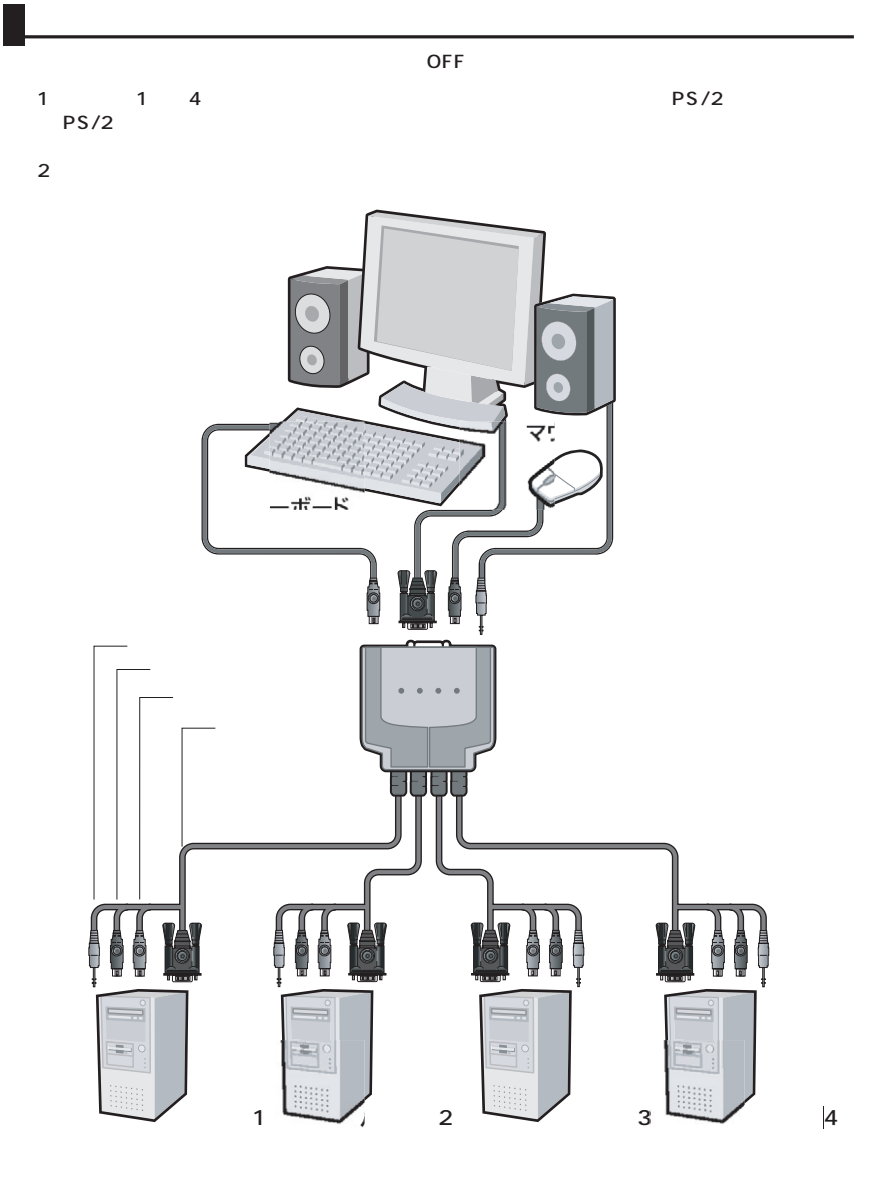

LED

**5**

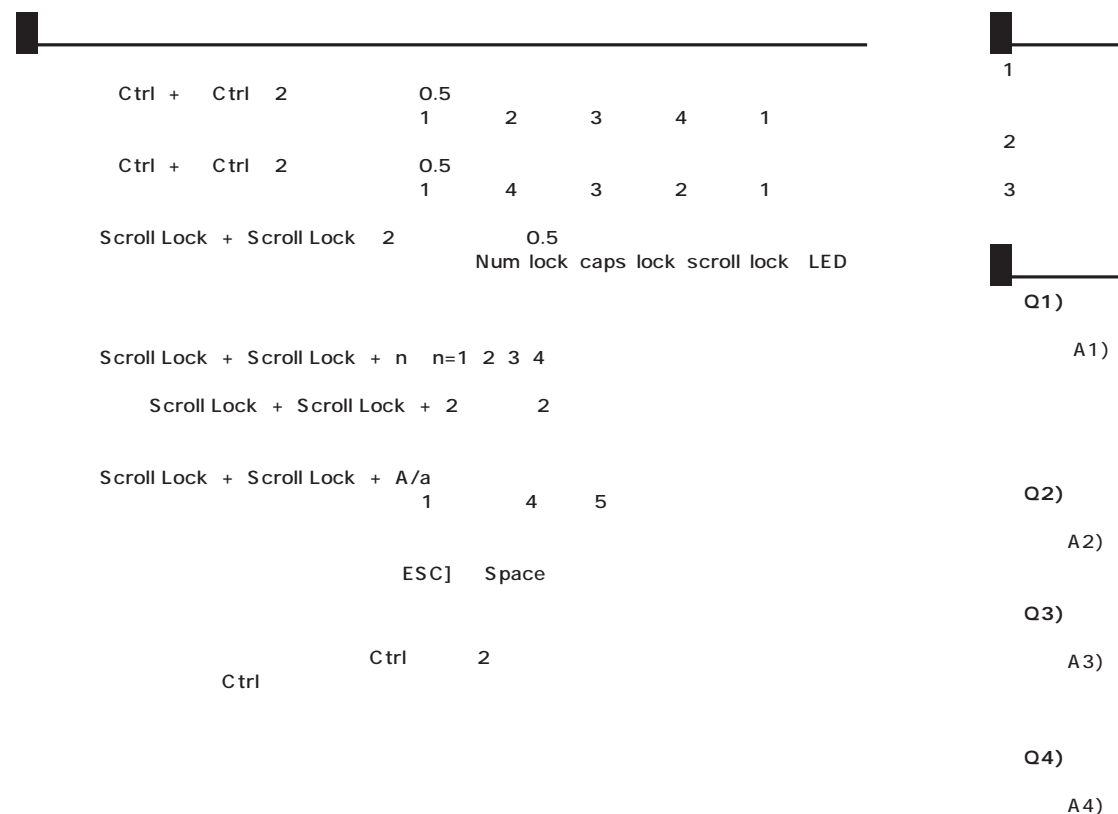

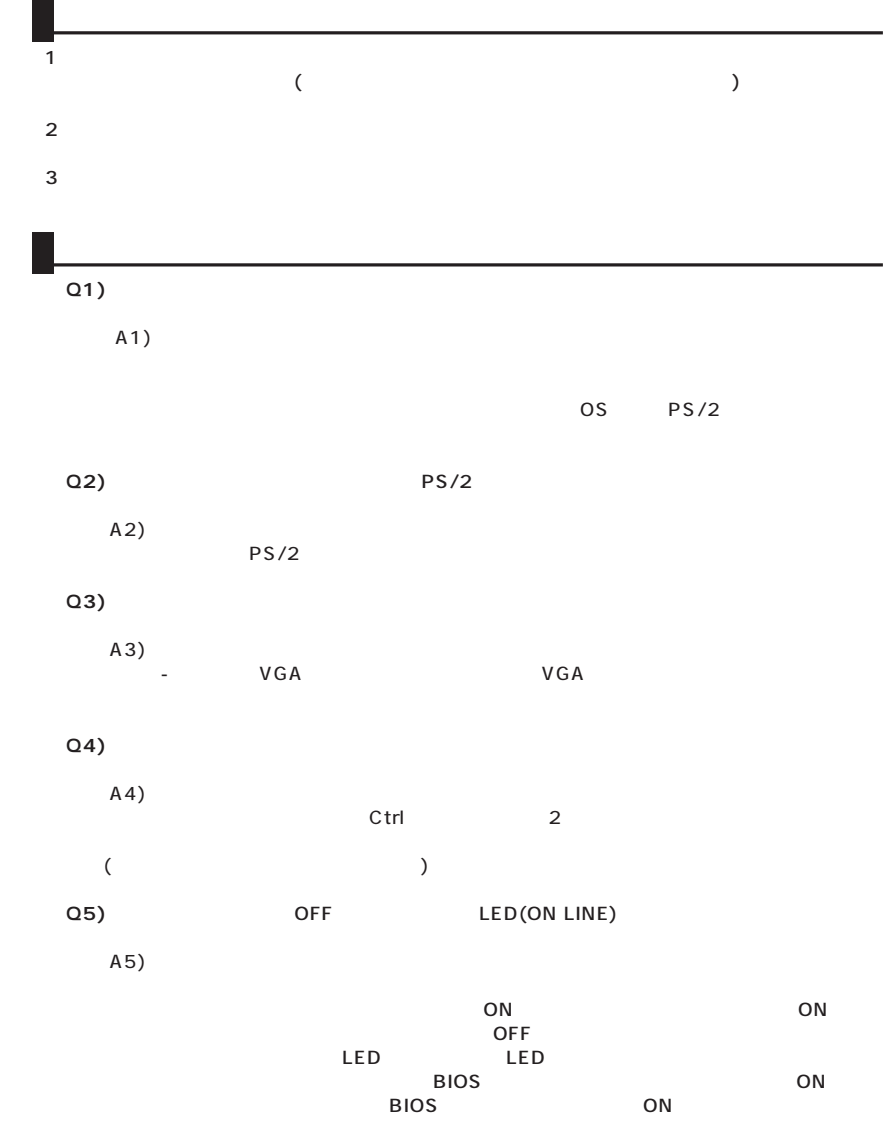

**6 7**

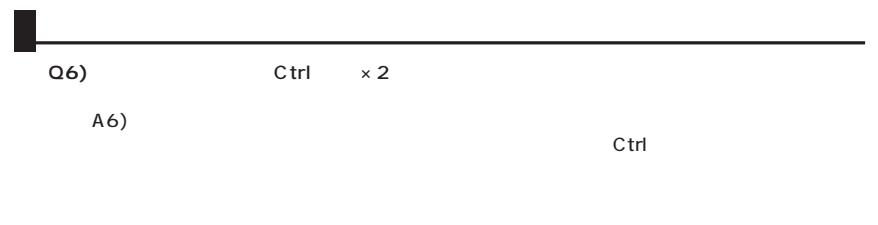

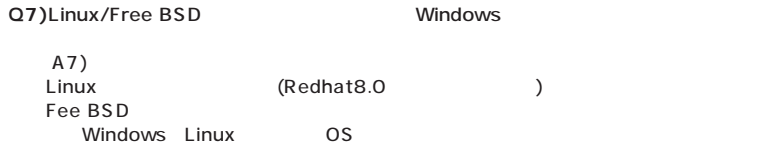

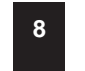